# **BUILD YOUR OWN**<br>DATA LOGGER

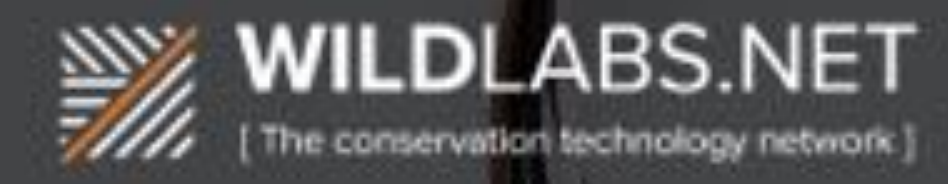

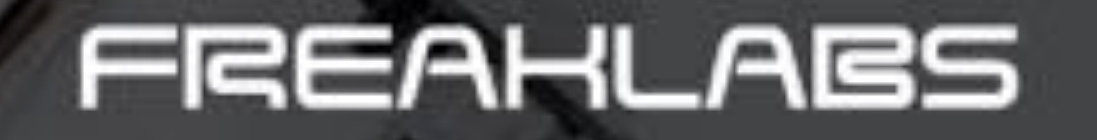

# **MODULE 3-6 INTERRUPTS**

# **LAB 6C: WAKE ME UP BEFORE YOU GO-GO**

## Goal

- Get an understanding of how RTC interrupts work
- Set timer to periodically interrupt our device
- Handle interrupts from real time clock

## Why Is This Important?

- The RTC plays a key role in power savings strategy
- Our device will sleep most of the time, and wake up periodically to take measurements using the RTC
- Without an RTC, our device can use only sleep a maximum of 8 seconds max, using watchdog timer
- With an RTC, our device can sleep hours using our RTC timer functions, and days using our RTC alarm functions

• For RTC interrupt, use interrupt number 0 and pinNumber 2 (see below)

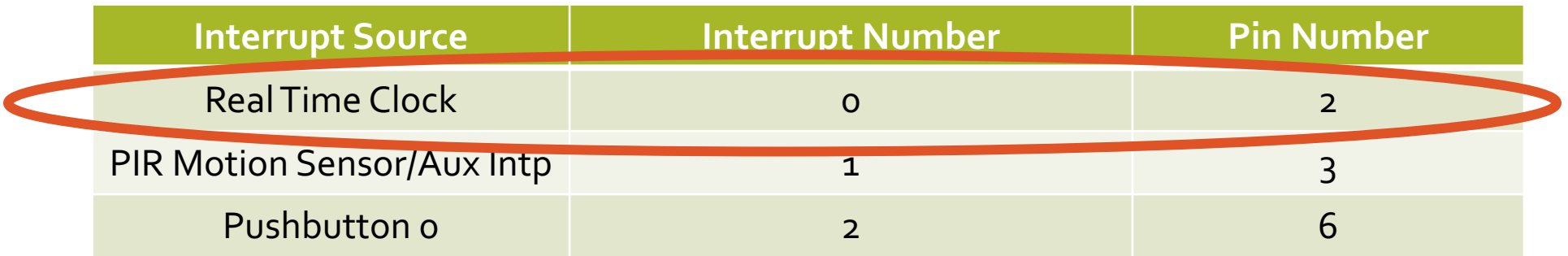

- Timer functions
	- **rtc.setTimer(count, frequency, isPulsed)**
		- count: value from 0 to 255 to count down
		- frequency
			- **TMR\_1Hz** : countdown in seconds
			- **TMR\_1MIN** : countdown in minutes
		- isPulsed: output interrupt pulse or level
			- we don't really care, but use false as a rule of thumb

#### • **rtc.resetTimer()**

- good for re-using timer function after it finishes countdown
- clears timer interrupt and keeps timer enabled
- resets timer

#### • **rtc.clearTimer()**

• clears and disables timer

- Alarm functions
	- **rtc.setAlarm(min, hour, day, weekday)**
		- Looks for a match on the RTC
		- 99 is a wildcard tells the function to ignore the parameter.
		- Eg. rtc.setAlarm(0, 99, 99, 99) triggers an alarm every hour

**rtc.setAlarm(min, hour, day, weekday)**

- **Minutes** as per hour (0-59)
- **Hours** as per 24 hour clock (0-23)
- **Day** as per day of the calendar month (1 31)
- **Week Day**
	- Sunday = 0
	- Monday = 1
	- Tuesday = 2
	- Wednesday =  $3$
	- Thursday =  $4$
	- Friday =  $5$
	- Saturday =  $6$

#### • **Examples**

Hourly

• **rtc.setAlarm(00, 99, 99, 99)** - triggers alarm every hour on the hour

Daily

• **rtc.setAlarm(32, 12, 99, 99)** - triggers alarm day at 12.32pm

Weekly

• **rtc.setAlarm(5, 18, 99, 5)** – trigger alarm every Friday at 6.05pm

Day of the Month

• **rtc.setAlarm(45, 02, 15, 99)** – trigger alarm at 2.45am on the 15<sup>th</sup> of every month

Another option

- Use a counter for weekly or monthly alarms it's easier!
- Eg. For every two weeks, set an alarm for every week, and have a counter that<br>increments each week. When the counter reaches 2, the interrupt triggers, and counter is reset.

#### • Alarm functions

#### • **rtc.resetAlarm()**

- clears alarm interrupt
- keeps alarm enabled
- needs to be called if same alarm will be reused

#### • **rtc.clearAlarm()**

- clear alarm interrupt
- disable alarm

```
Lab3-6-6c-TimecAlarm
 1 #include <Mtc Pcf8563.h>
 3 Rtc Pof8563 rtc;
 5 int intpNumRtc = 0;
 6 volatile int rtcFlag = 0;
 8 void setup ()
9110
      Serial.begin(57600);
      Serial.println("Module 3, Submodule 6, Lab 6c - RTC Interrupt");
11
12attachInterrupt(intpNumRtc, isrRtc, FALLING);
13rtc.setTimer(1, TMR ININ, false);
14
15.116
```

```
17 void loop ()
18 1
19
     if (rtcFlag == 1)20\mathcal{A}rterlag = 0;
21
22rtc.resetTimer();
2324.Serial.print ("Timer interrupt: ");
25
          Serial.print(rtc.formatDate());
         Serial.print(", ");
26
27Serial.println(rtc.formatTime());
2829.38
31 void isrRtc()
323
    rtcFlag = 173334.1
```
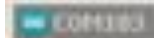

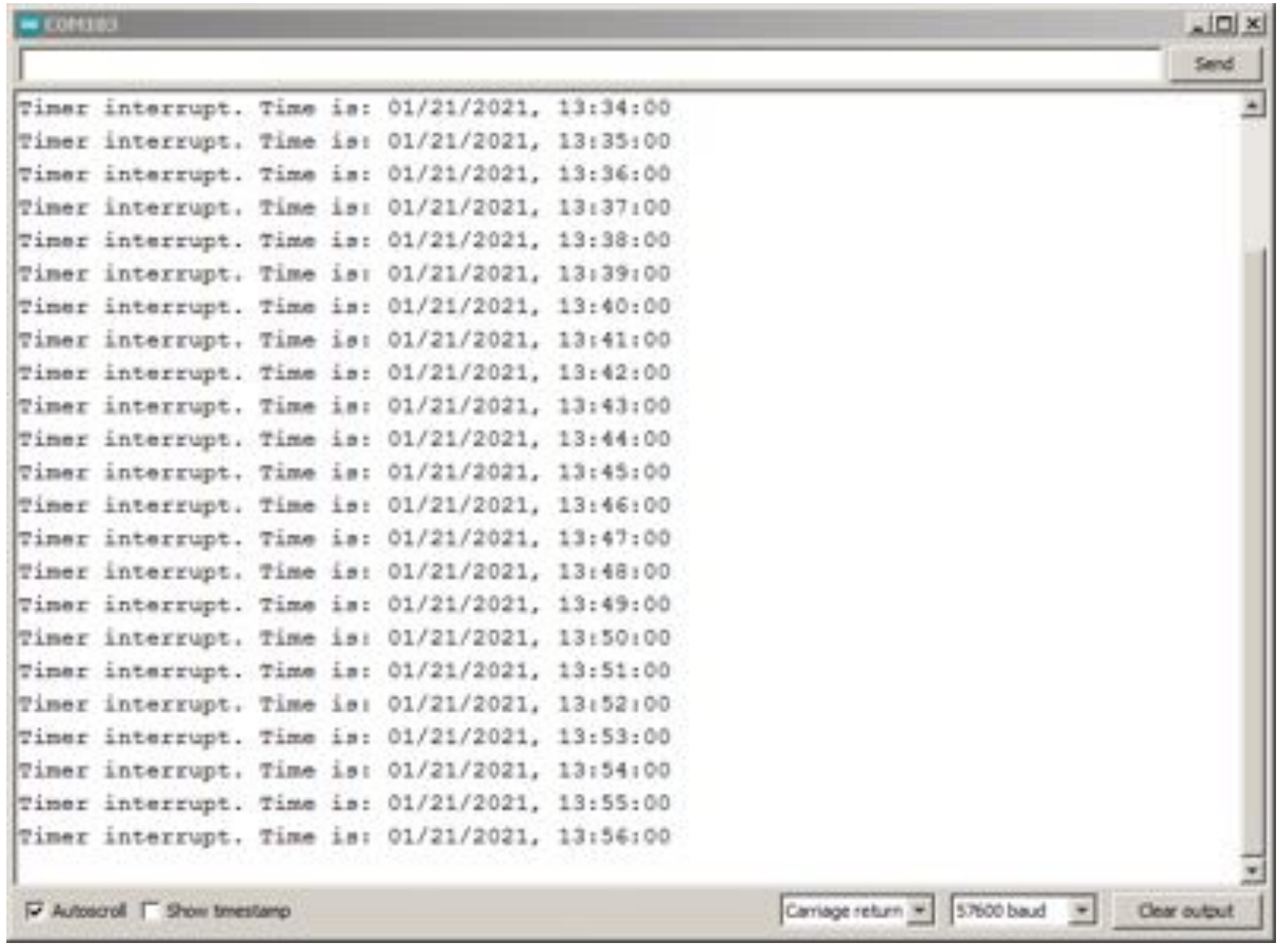

## **COMING UP Module 4: Tying It All Together**